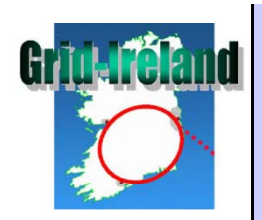

## **q g uattor usage in Grid-Ireland**

Stephen Childs Department of Computer Science **Trinity College Dublin** 

> March 2009- - - - -≣quattor

**237 The University of Dublin | Trinity College**<br>Collscoil Átha Cliath | Coláiste na Tríonóide

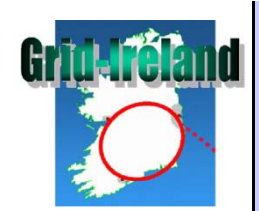

#### Grid-Ireland quattor statistics

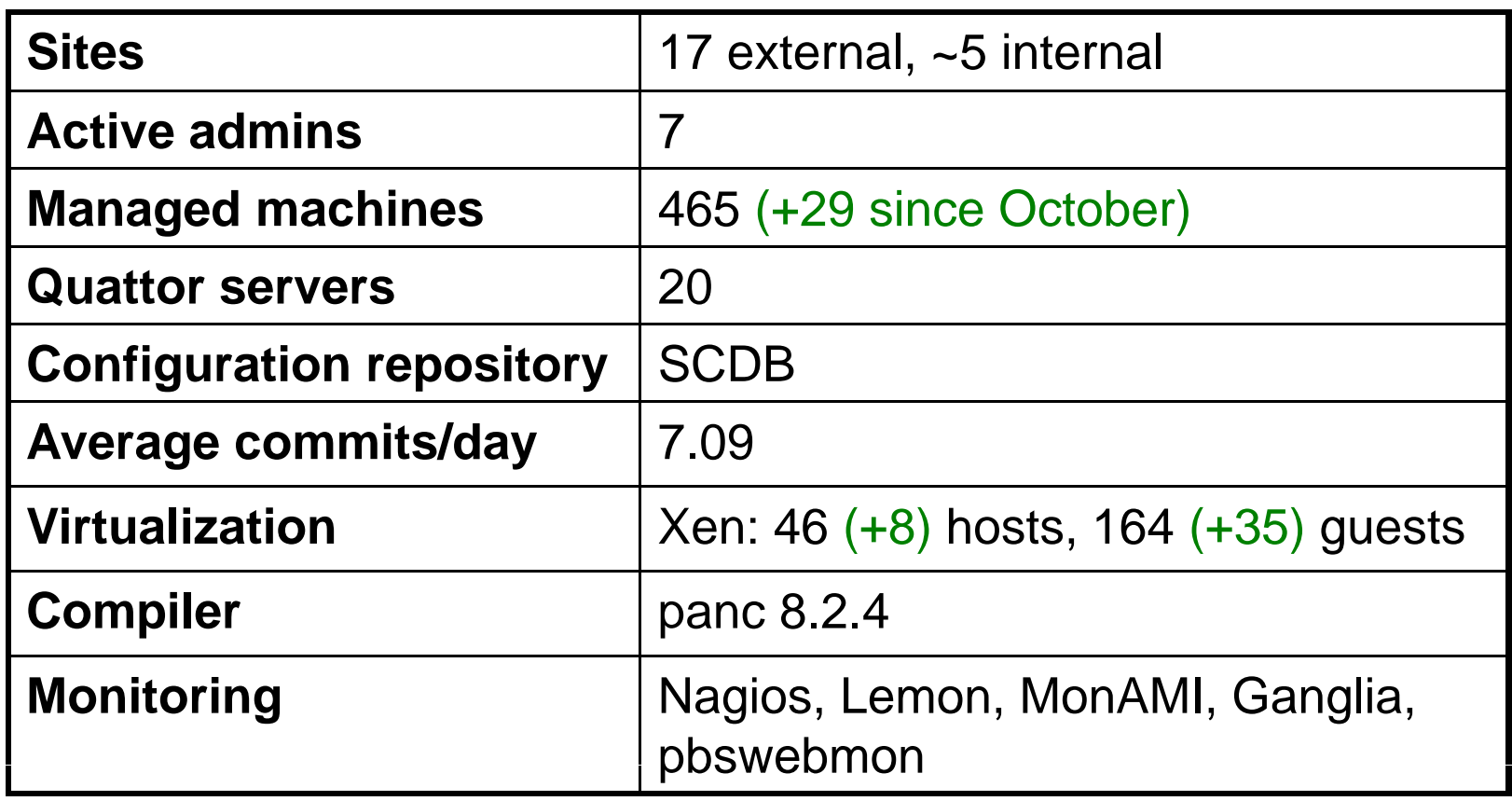

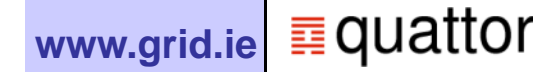

### Developments and issues

- • Monitoring expanded further (see monitoring talk)
	- $-$  Nagios: adding local probes, writing component for EGEE NCG
	- LEMON: upgrade to lemon-web on SL5
	- MonAMI fed into Ganglia (DPM, Torque)
- • Tools
	- **checkdeps** more or less working with new SL5 server
	- **quatview** actively used and extended (in SCDB repo) (in
	- **panc** 8.2.4 now in use: debugging and logging useful
	- **SCDB:** merged "hierarchical sites" model, tweaked VOMS roles
	- **ncm -accounts: accounts:**Fixed bug massive speedup
- • Issues and future work
	- Would **still** like equivalent to WN speedup integrated in compiler
	- Get network, filesystems fully under quattor control
	- Consistent scheme for monitoring in QWG

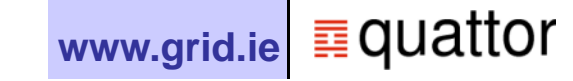

# **A***ffild M***aland**

### How I gathered stats

- •Current count of machine profiles:
- •svn ls -R \$GI REP URL|sed -n \ '/profiles\/.\*\.tpl\$/p'
- •Historic number of machine profiles:
- •svn ls -r  $\{2008 - 03 - 17\}$  -R \$GI REP URL |sed -n \ '/profiles\/.\*\.tpl\$/p'
- •Number of Xen hosts:
- •find build/xml/ -name '\*.xml.dep'|xargs grep -l 'xen/host'|wc –l
- •Number of Xen guests:
- •find build/xml/ -name '\*.xml.dep'|xargs grep -l 'xen/guest'|wc –l
- •SVN checkin stats:
- •http://mpy-svn-stats.berlios.de/

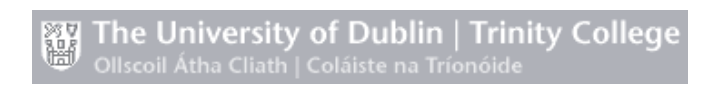